**А.** По одну сторону улицы находятся дома с нечётными номерами  $(1, 3, 5, \ldots)$ , по другую сторону – с чётными (2, 4, 6, ...). Дом № 1 находится напротив дома № 2, дом № 3 – напротив дома № 4 и т. д. До соседнего дома нужно идти вдоль по улице одну минуту, неважно, с какой стороны улицы он находится (то есть от дома № 1 нужно идти одну минуту как до дома № 3, так и до дома № 4). До дома, стоящего напротив, идти не нужно.

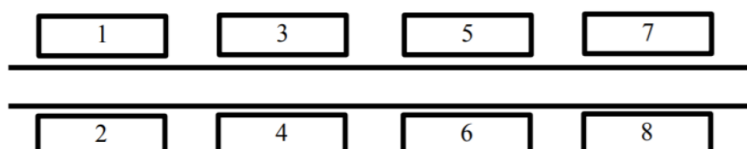

Человек вышел на улицу из дома номер А и должен дойти до дома номер В. Определите, сколько минут ему нужно идти вдоль по улице. Программа получает на вход два различных целых положительных числа А и В, не превосходящие 2×109, - номера домов. Программа должна вывести одно число - искомое количество минут.

## Пример входных данных

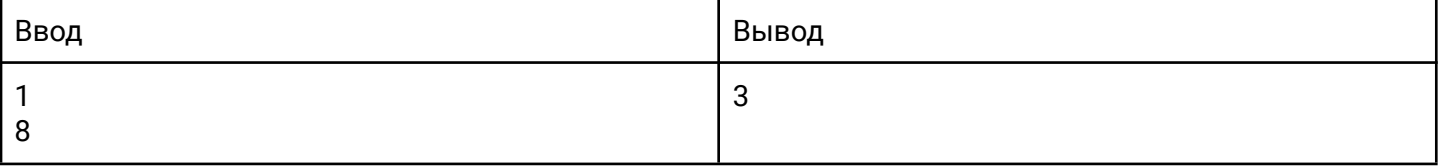

В. Спиннер – модная игрушка с подшипником в основании, к которому прикреплены лопасти. Афанасий открыл бизнес по производству спиннеров. Он выяснил, что за спиннер, у которого N лопастей. покупатели готовы платить  $A + B \times N$  рублей, но при этом покупатель не станет покупать спиннер, если его цена будет выше С рублей. Определите максимальное число лопастей спиннера, который согласится приобрести покупатель. Программа получает на вход три числа А, В, С (стоимость основания спиннера, стоимость одной лопасти и максимальная стоимость всего спиннера). Все числа - целые положительные, не превосходящие  $2\times10^9$ , при этом A  $\leq$  C. Программа должна вывести одно число – максимальное число лопастей спиннера.

#### Пример входных данных

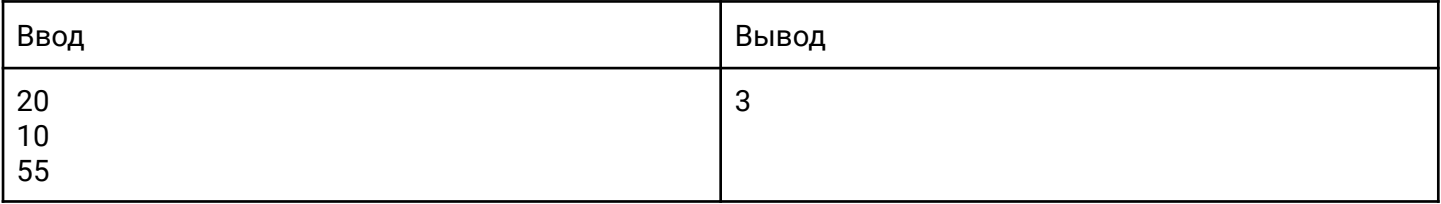

Ручка стоила К рублей. Первого сентября стоимость ручки увеличилась ровно на Р процентов. Определите, сколько ручек можно купить на S рублей после подорожания. Программа получает на вход три целых положительных числа. Первое число К - стоимость ручки в рублях до подорожания. Второе число Р – величина подорожания ручки в процентах. Третье число  $S$  – имеющаяся сумма денег. Числа К и S не превосходят 107, число P не превосходит 100.

# Пример входных данных

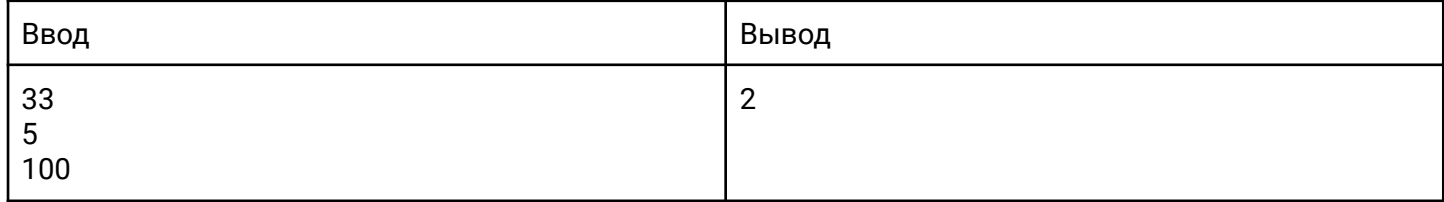

## **D**

Шахматная доска состоит из n × m клеток, покрашенных в черный и белый цвет в «шахматном» порядке. При этом клетка в левом нижнем углу доски покрашена в черный цвет. Определите, сколько всего на доске черных клеток. Программа получает на вход два числа n (кол-во клеток по горизонтали) и m (кол-во клеток по вертикали), записанных в отдельных строках. Все числа — натуральные, не превосходящие 30 000. Программа должна вывести одно целое число - количество черных клеток на доске.

## Пример входных данных

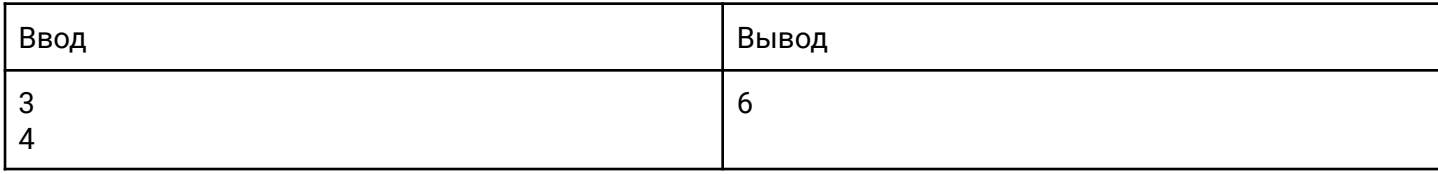